# إشارة حدانية إشارة و نعميل ثلاثية الحدود

ذ. محمد الكيال

 $(a \neq 0)$   $ax + b$  المحدانية:

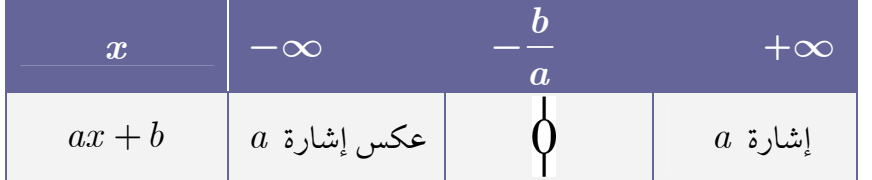

$$
(a \neq 0) \qquad ax^2 + bx + c
$$

 $P(x) = ax^2 + bx + c$  : نضع حل المعادلة: المميز<br>المميز  $\overline{\mathrm{P}\left( x\right) }$  إشارة  $\mathbf{P}(x)$  تعميل  $x \in \mathbb{R}$   $P(x) = 0$ غير ممكن  $\boldsymbol{x}$  $+\infty$  $-\infty$  $\Delta < 0$  $S = \varnothing$ بواسطة حدانيتين  $P(x)$  $a$  إشارة  $\begin{array}{|c|c|} \hline x&-\infty&-\frac{b}{a}&+\infty \ \hline \text{P}(x)&{\rm sin}\left[\begin{array}{c|c} \frac{1}{a}&\text{sin}\left[\begin{array}{c} 1&\text{cos}\left[\frac{1}{a}\right]\end{array}\right]\end{array}\right]. \hline \hline \end{array}$  $P(x) = a\left(x + \frac{b}{2a}\right)^2$  $S = \left\{\frac{-b}{2a}\right\} \quad \Delta = 0$  $\Delta = b^2 - 4ac$  $S = \{x_1; x_2\}$  $P(x) = a(x - x_1)(x - x_2)$  $\frac{1}{(x_1 < x_2 : \dot{\mathbb{J}} \cot \theta)}$  ( $x_2 = \frac{-b + \sqrt{\Delta}}{2a}$ 

> $\overline{(a\neq 0)}$   $x\in\mathbb{R}$   $ax^2+bx+c=0$  إذا كان  $x_2$  و  $x_1$  حلي المعادلة:  $x_1 \times x_2 = \frac{c}{a}$  وَإِن:  $x_1 + x_2 = \frac{-b}{a}$

## منطابقات هامة

## مجموعة نعريف دالة عددية

ذ. محمد الكبال

كمنطابقات هامة:

$$
b_{\theta}a \text{ using } b_{\theta}a
$$
\n
$$
(a + b)^2 = a^2 + 2ab + b^2
$$
\n
$$
(a - b)^2 = a^2 - 2ab + b^2
$$
\n
$$
a^2 - b^2 = (a - b)(a + b)
$$
\n
$$
(a + b)^3 = a^3 + 3a^2b + 3ab^2 + b^3
$$
\n
$$
(a - b)^3 = a^3 - 3a^2b + 3ab^2 - b^3
$$
\n
$$
a^3 - b^3 = (a - b)(a^2 + ab + b^2)
$$
\n
$$
a^3 + b^3 = (a + b)(a^2 - ab + b^2)
$$

## صحموعة نعريف بعض الروال العددية:

لتكن  $P$ و  $Q$ حدوديتين

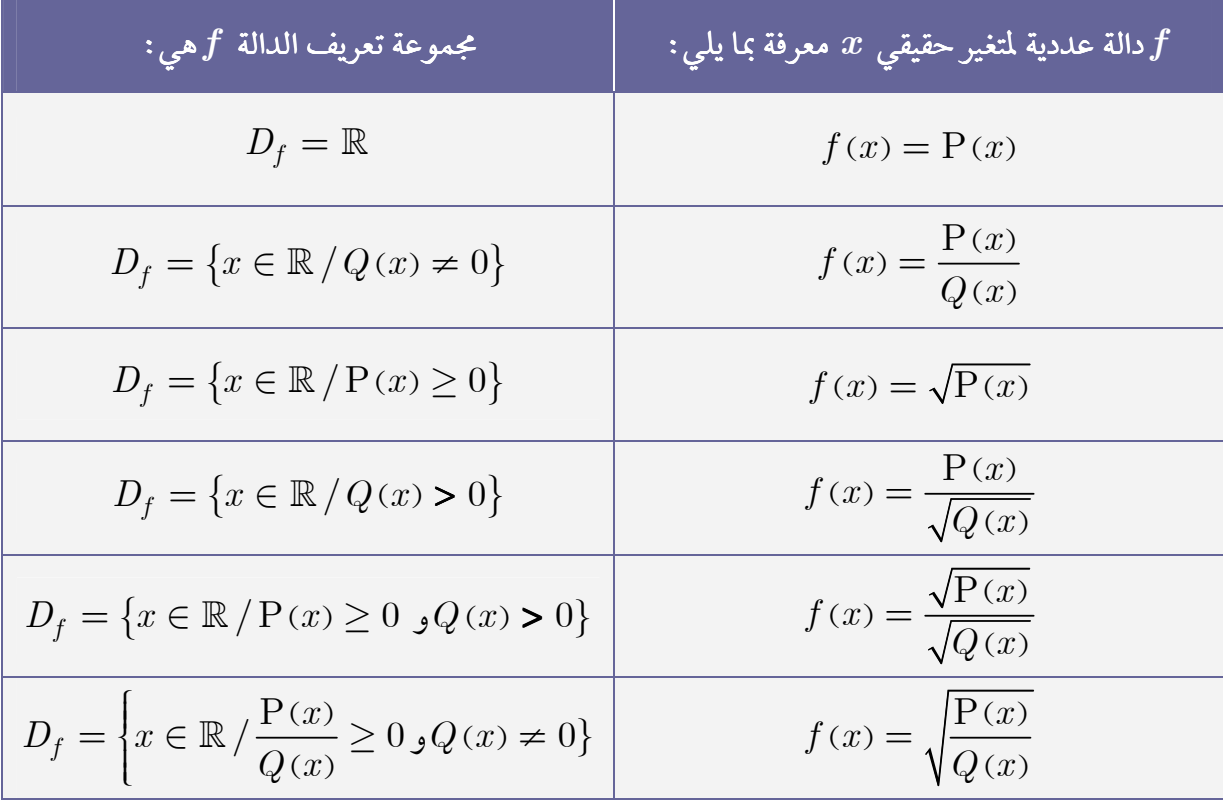

ذ. محمد الكبال

## النهايات (ننكير)

<u>- نهايات الروالي  $x \mapsto x$  ( $n \in \mathbb{N}^*$  ) و  $x \mapsto x$  و مقلوبانها $\rightarrow$ </u>

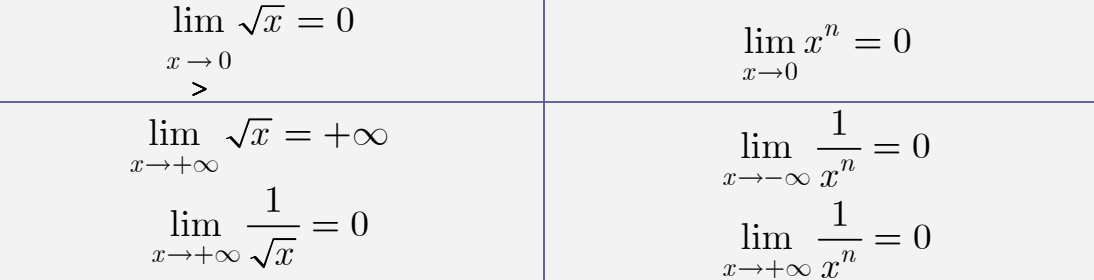

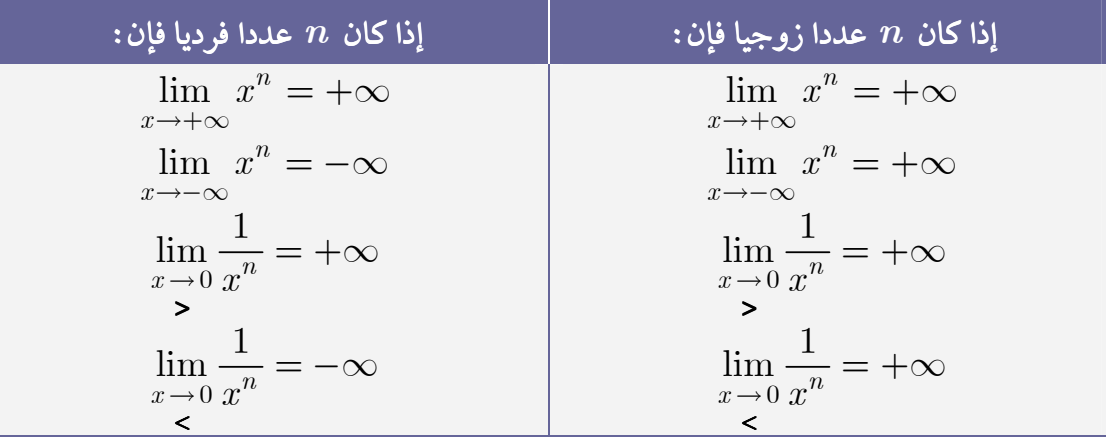

### <u> → نهايات الروال الحرودية و الروال الجزرية عند  $\sim +$  أو عند  $\sim -$  :</u>

### كنهايات الروال اطثلثية:

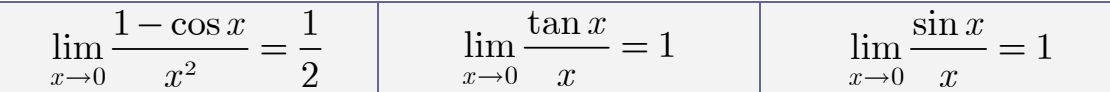

#### $x \mapsto \sqrt{u(x)}$  : الله عن النهائي:  $\rightarrow$

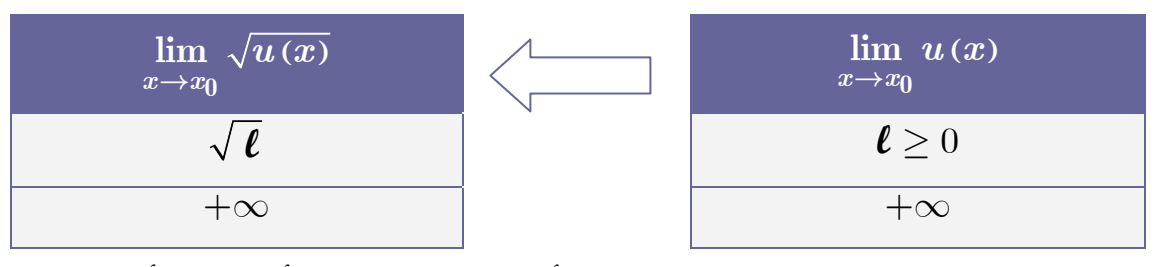

-∞ هذه النهايات تبقى صالحة عند $x_0$  على اليمين أو عند  $x_0$  على اليسار أو عند ∞− أو عند

<mark>← النهايات و الن<sub>أ</sub>نيب:</mark>

 $u(x) \leq f(x) \leq V(x)$  $\lim u(x) = \ell \qquad \Rightarrow \lim$  $\lim_{x \to 0} V(x) = \ell$  $x \rightarrow x_0$   $x \rightarrow x_0$  $x\rightarrow x_0$  $u(x) = \ell \qquad \Rightarrow \lim f(x)$  $\lim_{x \to x_0} u(x) = \ell \qquad \Rightarrow \lim_{x \to x_0} f(x) = \ell$  $\begin{matrix} \end{matrix}$  $\mathbf{I}$  $\overline{1}$  $\mathbf{I}$  $\mathbf{I}$  $\mathbf{I}$  $\overline{\mathsf{I}}$ 

 $\overline{\phantom{a}}$ 

 $\overline{\phantom{a}}$ 

$$
u(x) \le V(x)
$$
  

$$
\lim_{x \to x_0} V(x) = -\infty
$$
 $\Rightarrow$ 
$$
\lim_{x \to x_0} f(x) = -\infty
$$

$$
u(x) \le f(x)
$$

$$
\lim_{x \to x_0} u(x) = +\infty
$$
 $\Rightarrow$ 
$$
\lim_{x \to x_0} f(x) = +\infty
$$

 $\mathsf{I}$  $\mathsf{I}$ 

 $(x)$ 

 $f(x) - \ell \leq V(x)$ 

 $f(x) = 0$   $\Rightarrow$   $\lim_{x \to x_0} f(x)$ 

 $\lim_{x \to \infty} V(x) = 0$   $\Rightarrow$   $\lim_{x \to \infty} f(x) = 0$ 

 $= 0 \quad \left\} \Rightarrow \lim_{x \to x_0} f(x) = 0$ 

 $\begin{bmatrix} 0 & 0 \\ 0 & 0 \end{bmatrix}$   $x \rightarrow x_0$  $\lim_{x \to x_0} V(x) = 0 \qquad \Rightarrow \lim_{x \to x_0} f(x)$  $\overline{\mathsf{I}}$ 

هذه النهايات تبقى صالحة عند $x_0$  على اليمين أو عند  $x_0$  على اليسار أو عند ∞→ أو عند ∞−

### <u>← العمليات على النهايات:</u>

#### و <u>نهاية مجموع دالنين:</u>

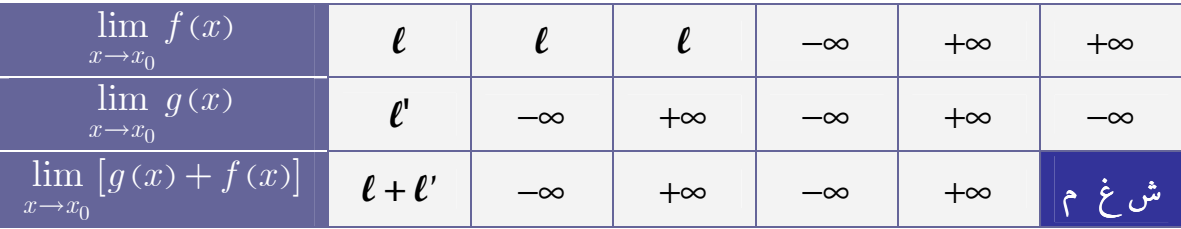

#### ف نهاية جداء دالنين:  $\bullet$

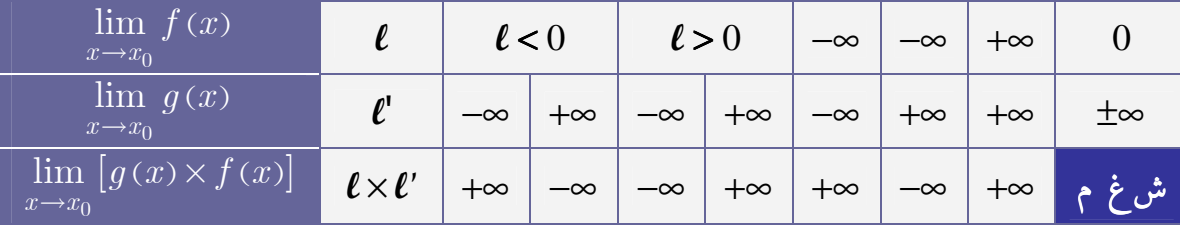

#### $\bullet$  نهاية خارج دالنين:

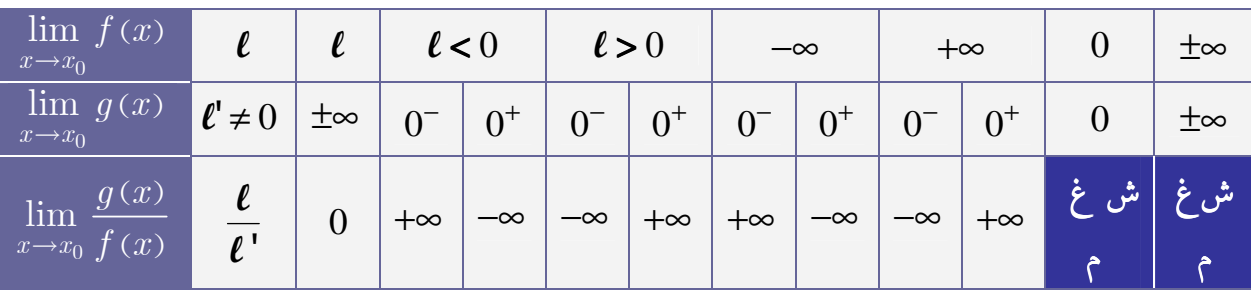

#### ملاحظة عامة:

 $-$ هذه النهايات تبقى صالحة عند $x_0$  على اليمين أو عند  $x_0$  على اليسار أو عند ∞+ أو عند ∞

ذ. محمد الكيال

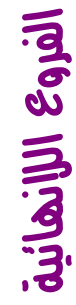

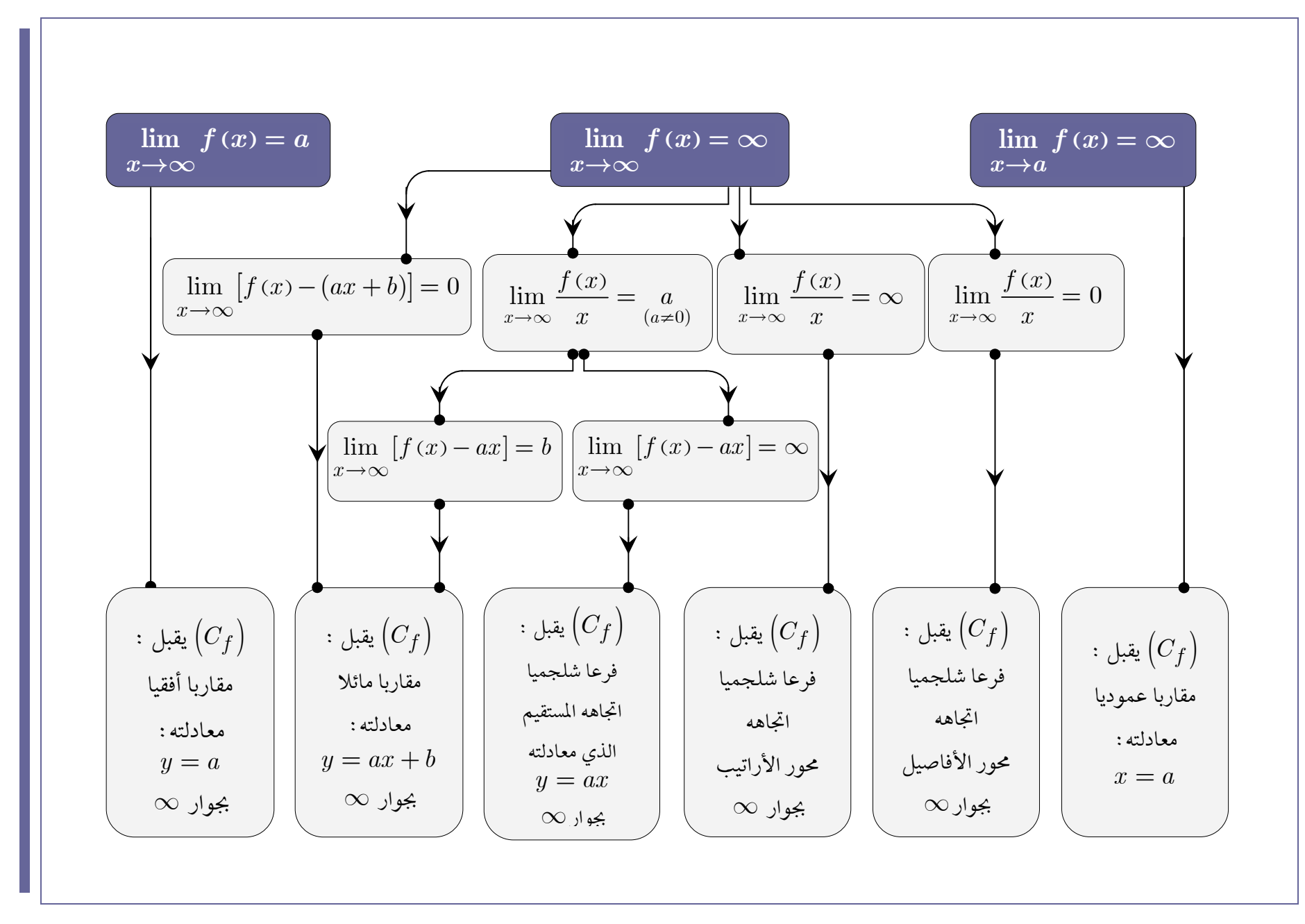

# **دراسة دالة عددية**

**غالبا ما نتبع المراحل التالية :**  *f* **لدراسة دالة عددية** 

1- تحديد مجموعة تعريف الدالة 
$$
f
$$
 .  
\n2- دراسة زوجية ودورية الدالة  $f$ ، تُم تحديد حيز الاراسة  $D_E$  3.  
\n3- دراسة قابلية اشتقاق الدالة  $f$ عند محدات مجموعة تعريفها.  
\n4- دراسة قابلية اشتقاق الدالة  $f$  على  $D_E$  .

**.** *<sup>f</sup>* '  **أ- حساب الدالة المشتقة ب- دراسة إشارة الدالة المشتقة. ،ثم إعطاء جدول تغيرات .** *f* **ج- استنتاج تغيرات الدالة**

**غالبا ما نتبع المراحل التالية:** *f* **لتمثيل منحنى الدالة**

**-6 دراسة الفروع الالنهائية . بالنسبة لمقارباتها األفقية والمائلة إن وجدت.** *f* **-7 دراسة الوضع النسبي لمنحنى الدالة مع محوري المعلم ) إذا أمكن( .** *<sup>C</sup><sup>f</sup>* **-8 تحديد تقاطع في هده النقط .** *<sup>C</sup><sup>f</sup>* **-9 إعطاء معادلة مماسات وتحديد نقط انعطافه ان وجدت.** *f* **-10 دراسة تقعر منحنى الدالة -11 إنشاء المنحنى:** 

**أ- إنشاء معلم متعامد ممنظم )في غالب األحيان(. ب- إنشاء المماسات السابقة و الموازية لمحور األفاصيل. ج- إنشاء المقاربات. مع مراعاة التقعر ووضع المنحنى بالنسبة**  *f* **د- إنشاء منحنى الدالة لمقاربيه.**